# **Documentations - Tâche #9164**

Scénario # 13631 (Terminé (Sprint)): Intégrer diverses demandes de documentation sur les sauvegardes Bacula/Bareos

# **bacula-dir ne démarre plus : ajouter cette solution dans la faq**

07/10/2014 14:06 - Karim Ayari

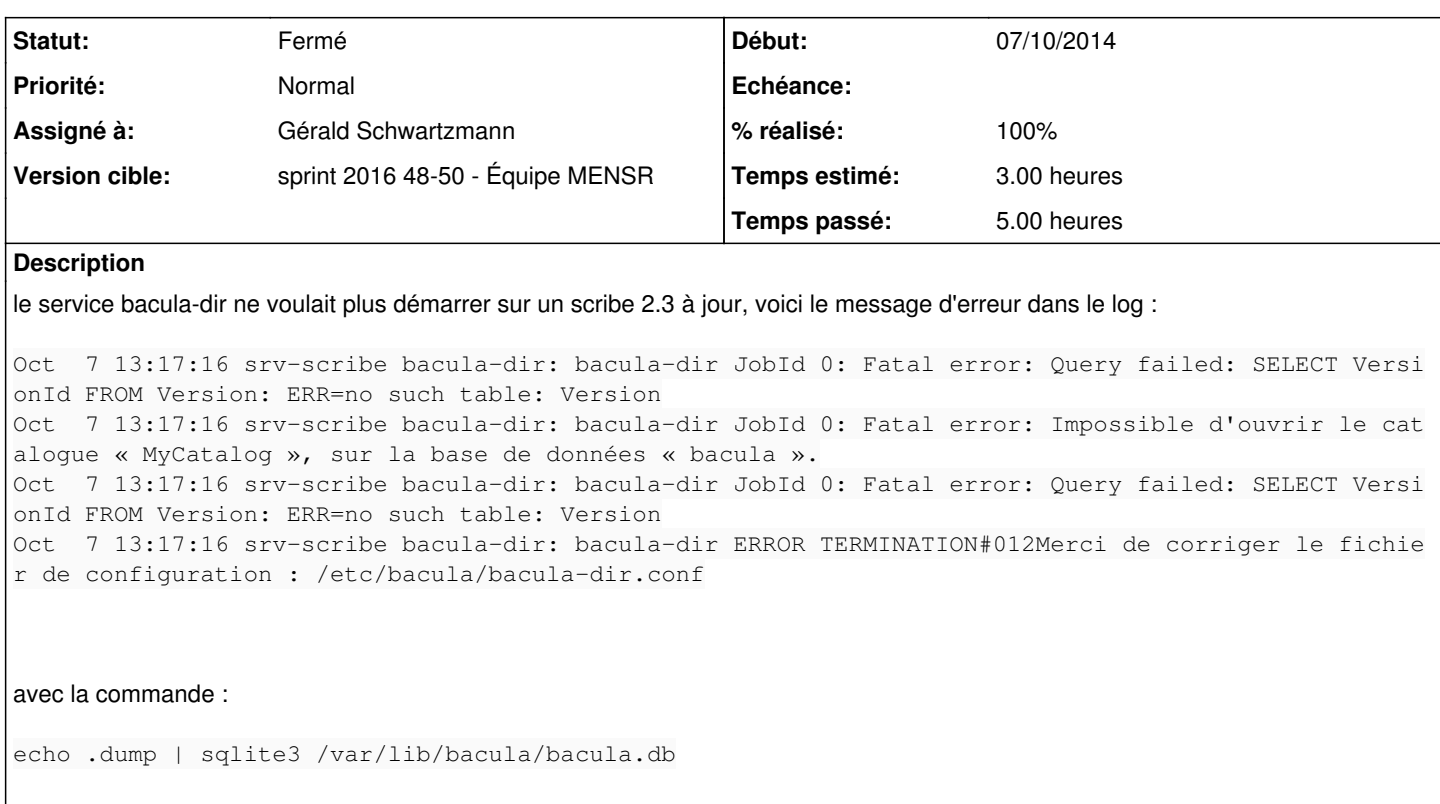

on s'est aperçu que la base de données était complétement vide :

```
PRAGMA foreign_keys=OFF;
BEGIN TRANSACTION;
COMMIT
```
il a donc fallu restaurer le catalogue à l'aide de la commande suivante :

```
/usr/share/eole/bacula/bacularestore.py --catalog scribe-dir
```
Après cela la base de données était de nouveau opérationnelle et le service a bien été redémarré.

### **Historique**

## **#1 - 22/01/2015 17:21 - Gérald Schwartzmann**

*- Version cible mis à Maj doc 2.3 - TODO*

### **#2 - 23/07/2015 16:53 - Gérald Schwartzmann**

- *Temps estimé mis à 3.00 h*
- *Tâche parente mis à #11043*

### **#3 - 16/10/2015 15:29 - Gérald Schwartzmann**

*- Tâche parente changé de #11043 à #13631*

*- Restant à faire (heures) mis à 3.0*

## **#4 - 06/12/2016 11:27 - Gérald Schwartzmann**

*- Statut changé de Nouveau à En cours*

#### **#5 - 06/12/2016 15:52 - Gérald Schwartzmann**

*- Restant à faire (heures) changé de 3.0 à 2.5*

#### **#6 - 06/12/2016 15:55 - Gérald Schwartzmann**

*- Assigné à mis à Gérald Schwartzmann*

## **#7 - 07/12/2016 10:21 - Gérald Schwartzmann**

- *% réalisé changé de 0 à 50*
- *Restant à faire (heures) changé de 2.5 à 2.0*

#### Ajout dans la doc 2.4 :

<http://eole.ac-dijon.fr/documentations/2.4/partielles/beta/Sauvegardes/co/08-questionsFrequentes.html>

## **#8 - 07/12/2016 15:33 - Gérald Schwartzmann**

Test sur une machine migrée

## **#9 - 07/12/2016 16:27 - Gérald Schwartzmann**

*- % réalisé changé de 50 à 100*

*- Restant à faire (heures) changé de 2.0 à 1.0*

#### Ajout à la doc 2.5

<http://eole.ac-dijon.fr/documentations/2.5/partielles/beta/Sauvegardes/co/99-questionsFrequentes.html>

#### **#10 - 08/12/2016 09:39 - Scrum Master**

*- Statut changé de En cours à Résolu*

## **#11 - 12/12/2016 10:42 - Benjamin Bohard**

- *Statut changé de Résolu à Fermé*
- *Restant à faire (heures) changé de 1.0 à 0.0*